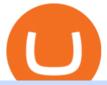

#### tradestation wiki coinbase wallet to coinbase pro trust swap coin biggest cryptocurrencies earn crypto insi

https://repository-images.githubusercontent.com/289998260/b6930900-f2a0-11ea-8dcb-10d3d7450a44|||GitHub-oddscenes/buck-net: Crypto dashboard UI ...|||1920 x 1080

Earn Cryptocurrency While Learning CoinMarketCap

Tradestation is an advanced charting application that powers 20% of our strategies - and for many good reasons: Tradestation Easy Language makes programming easy Easily design and develop powerful systems with the aptly named Easy Language Tradestation Backtesting is beautiful Instantly backtest strategies with highly rendered and useful stats.

 $https://cdn.wallpapersafari.com/40/11/n7LzxN.jpg|||Free download BA Wallpapers on WallpaperDog \\ [1920x1080 ...|||2048 x 1152$ 

Shop Rare Coins: Amazon - Amazon.com Official Site - amazon.com

https://news.theurbanmine.com/wp-content/uploads/algorand-entering-areas.jpg|||Mid-Cap Ethereum Competitor and Three Altcoins Entering ...|||1365 x 800

https://cdn1.benzinga.com/files/imagecache/1024x768xUP/apple\_logo\_awesome\_6-1-12\_0.jpg|||Apple Inc. (NASDAQ:AAPL), Sony Corp Ord (NYSE:SNE ...|||1024 x 768

https://public.bnbstatic.com/image/cms/article/body/202107/86ad785f53258c96aee2cc7e457096ae.png|||A Complete Guide to Desktop App Keyboard Shortcuts ...|||1600 x 1038

https://images.cointelegraph.com/images/1434\_aHR0cHM6Ly9zMy5jb2ludGVsZWdyYXBoLmNvbS9zdG9yYWdlL3VwbG9hZHMvdmlldy9lZmY2ZmVkMDA2NjhjMTVmYzRlMjlkMDNjM2JkMmVjNy5qcGc=.jpg|| |Trust Wallet de Binance lanza una aplicación de escritorio ...|||1434 x 955

 $https://mattrode.com/wp-content/uploads/2021/01/coinbase-pro.png|||How\ To\ Transfer\ To\ Coinbase\ Pro\ / Transfer\ From\ Coinbase\ ...|||1599\ x\ 857$ 

17 Coinbase Pro Questions (Quick Answers!) aTimeforCash.net

DOWNLOAD SHAREMOBILE. Download Sharekhan App. For iPhone. Download Sharekhan App. For Android. 022 25753200 / 022 25753500. Email- info@sharekhan.com.

https://blocklr.com/wp-content/uploads/2018/10/tether-usdt-leads-top-10-crypto-market-7-day-price-increase-hero.jpg|||Tether (USDT) Leads Top 10 Crypto Market with 7 Day Price ...|||1600 x 900 |

 $https://media.itpro.co.uk/image/upload/v1602249016/mathematical\_formula.jpg|||The\ enemy\ of\ security\ is\ complexity\ |\ IT\ PRO|||5000\ x\ 2813$ 

 $https://cdn1.benzinga.com/files/imagecache/1024x768xUP/images/story/2012/78598206\_3.jpg|||Oracle Corporation (NASDAQ:ORCL) - Why Oracle Is Playing ...|||1024 x 768$ 

Most big cryptocurrencies fall on Cardano, Litecoin drops

CoinBase Earn is an extremely simple and hassle free way to earn free crypto quickly, in fact its the best ROI youre going to find when considering the amount of effort required to earn some free coins.

DOWNLOAD SHAREMOBILE - Sharekhan

https://whylose.com/wp-content/uploads/2020/01/Gabs-1536x1111.jpg|||Bitcoin Hits \$60,000 on Coinbase and Morgan Stanleys ...|||1536 x 1111

Conveniently deposit, withdraw and maintain your cryptocurrencies in the Binance.US multi-asset crypto wallet with industry-leading security. Trade Over 50 Cryptocurrencies Trading variety right at your fingertips. Binance Desktop - Chrome Web Store

How to transfer funds between your Coinbase Pro and Coinbase .

10 Important Cryptocurrencies Other Than Bitcoin

https://edumanias.com/wp-content/uploads/2021/11/Screenshot-2021-11-02-at-2.20.39-PM.png|||Earn

Exclusive Benefits With Coinbase Pro Login||1780 x 950

7 Legitimate Ways to Get Free Crypto Right Now (2021.

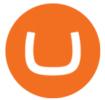

Top 10 Cryptocurrencies In January 2022 Forbes Advisor

 $https://images.ctfassets.net/q5ulk4bp65r7/3VTpVP0ENXMTIwGteO16jp/0cf50e483766f6a815295614791c09\\1c/expert-tip-2.png|||Expert tips: an investor who got in when Bitcoin was $10 ...|||2250 x 1286$ 

https://blog.desdelinux.net/wp-content/uploads/2021/05/binance-como-instalar-app-escritorio-binance-gnu-lin ux-imagen-pantallazo-5-blog-desdelinux.png|||BINANCE: How to install the Binance Desktop App on Linux ...|||1366 x 768

#### **TradeStation Forum**

https://miro.medium.com/max/3080/0\*w46L5HE\_UfrtDzS9.jpg|||The New Coinbase: Faster, Sleeker, Simpler | by Coinbase ...||1552 x 989

TradeStation Review 2022: Pros, Cons and How It Compares.

TradeStation Global brings you Interactive Brokers world-class execution and global market reach with the power of TradeStations technology at your fingertips. DISCOVER THE PLATFORM RadarScreen® Find trading opportunities as they happen in real time. The Matrix One click trading for the active trader. EasyLanguage®

Coinbase Pro | Digital Asset Exchange. We use our own cookies as well as third-party cookies on our websites to enhance your experience, analyze our traffic, and for security and marketing. For more info, see our Cookie Policy.

Download sharekhan trading software for pc for free (Windows)

Binance Desktop

Coinbase interfaceCoinbase - How To Earn More CryptoCoinbase is one of the most popular cryptocurrency exchanges, and it offers two separate platforms to suit every crypto enthusiast's needs. The standard Coinbase platform prioritizes ease of use and educational content. Coinbase Pro is an advanced trading platform with features for more experienced traders. When you have []

You need to enable JavaScript to run this app.

 $https://wallpaperaccess.com/full/5851943.png|||Binance\ Wallpapers\ -\ Top\ Free\ Binance\ Backgrounds\ ...|||1920\ x\ 1200$ 

 $https://en.numista.com/catalogue/photos/exonumia/g4026.jpg|||1\ oz\ Copper\ (Golden\ State\ Mint\ -\ Walking\ Liberty\ ...|||1470\ x\ 1439$ 

https://lh3.googleusercontent.com/c2xY4jELtbzzXNu7h0MEZhzNyg85GypDRyip88MNk2D6xys\_gGA656iS cPzaxdDMdJw=h900|||Sharekhan - Android Apps on Google Play|||1600 x 900

Download Binance 1.30.1 / 1.13.15 - softpedia

binance.com - Buy/Sell Bitcoin, Ether and Altcoins

Sharekhan Trade Tiger Download Advanced Version

 $https://static.businessinsider.com/image/55a8fc122acae716008b77f9-2400|||Paul\ Singer\ is\ taking\ the\ attack\ on\ his\ latest\ target\ to\ ...|||2400\ x\ 1600$ 

1. Bitcoin (BTC) The first ever digital currency continues to top the crypto charts, though its dominance is waning slightly. A year ago, Bitcoin's market cap was around \$550 billion, representing.

https://techstory.in/wp-content/uploads/2021/06/1e612d6d-7aa6-47d0-89de-aff95ae63e01.jpg|||Dogecoin added to Coinbase pro: trends on Twitter! - TechStory|||2400 x 1350

10 Biggest Cryptocurrencies of 2021

 $https://goodcrypto.app/wp-content/uploads/2021/05/image 10.png|||Kraken\ vs\ Coinbase\ Pro:\ a\ full\ guide\ for\ 2021\ -\ GoodCrypto|||1999\ x\ 931$ 

https://i0.wp.com/appsoftunlock.com/wp-content/uploads/2019/01/1837675921-1.jpg|||Download

Tax

Software For Mac|||1440 x 900

EasyLanguage - Wikipedia

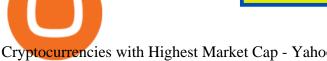

Cryptocurrencies with Highest Market Cap - Yahoo Finance

TradeStation Indicators - Trading Indicators

https://iokanan.com/image/catalog/Projects/Binance/Binance\_Still\_1.jpg|||Binance

Wallpaper

WallpaperCanyon - 5K Desktop ...|||2120 x 967

Earn Any Cryptocurrency, Free! Earn Crypto Watch entertaining videos, Answer surveys, Download apps, Complete tasks and find great deals to earn free crypto. Redeem Crypto Instantly receive your bitcoin or any cryptocurrency. Send to your personal wallet or exchange. Earn Crypto Right Now! 56,559 Payments Sent!

US-based crypto exchange. Trade Bitcoin (BTC), Ethereum (ETH), and more for USD, EUR, and GBP. Support for FIX API and REST API. Easily deposit funds via Coinbase, bank transfer, wire transfer, or cryptocurrency wallet.

https://cdn.wallpapersafari.com/21/30/osKJcd.png|||[34+] Binance Wallpapers on WallpaperSafari||1920 x 1080

www.binance.me

Coinbase Trading Bot - Automated Crypto Bot for Coinbase Pro

Binance Mobile and Desktop Downloads - Use our Crypto Trading App for your phone or a desktop application to trade on your Mac or windows machine

https://preview.redd.it/xp488ytotqn51.png?auto=webp&s=43b4473eff36cca54bea1daac53c70856ddc4d6 f|||How To Use Coinbase Pro In Canada: Coinbase Pro Review ...|||1304 x 2048

https://i.pinimg.com/originals/34/51/99/3451992e854b1c1cdb4bb3bbba51fb6a.jpg|||Trading **Signals** Coinbase|||1300 x 776

Trading Platform TT, Free Download Sharekhan Trade Tiger, Trade Tiger. Sharekhan 's TradeTiger was launched in 2007. Sharekhan Trade Tiger. Sharekhan Trade Tiger is one of the best terminal based trading application that can run on desktop. Lets have a look on Sharekhan Trade Tiger Review to know about its Features, Benefits & Detup process.

https://user-images.githubusercontent.com/35738310/56091861-829d9380-5eb4-11e9-84e2-b1cae9c0db6d.pn g|||GitHub - alessandrokonrad/BitView: A crypto portfolio ...|||1370 x 2534

CONNECT WITH THE BINANCE DESKTOP APP Enhance Your Trading Experience Download now for refined performance and increased speed; a complement to your crypto trading needs. Available for Windows, MacOS, and Linux. Download Now To download, please visit this page on your desktop browser. Secure & amp; Effortless

1) Are Coinbase and Coinbase Pro the Same? Coinbase is an exchange/wallet to buy cryptocurrency with fiat (USD or EUR). However, they dont deal in any altcoins yet. You have to transfer the coins you purchase on Coinbase into another wallet that supports altcoins if you want to trade with them.

Connect coinbase pro & Droinbase wallet: CoinBase

https://wallpaperaccess.com/full/5851955.png|||Binance Wallpapers - Top Free Binance Backgrounds ...|||1600

https://1.bp.blogspot.com/-TiKaUrFvT18/YMHB9kONeNI/AAAAAAAAAAA280/Snm6q64zazwhpfGbtkMol0Qx H\_QkRVfXwCLcBGAsYHQ/s16000/IMG\_5871.JPG|||Baby Doge PancakeSwap Trust Wallet ...|||1234 x

https://i.pinimg.com/originals/0f/a7/5b/0fa75b1664297b94c520bb678ca78aa2.jpg|||Pin on WexCafe|||1200 x 800

Download sharekhan trading software for pc for free. Business software downloads - TradeTiger by Sharekhan Limited and many more programs are available for instant and free download.

Create a cryptocurrency token for free within seconds: No.

TradeStation Securities, Inc., TradeStation Crypto, Inc., and TradeStation Technologies, Inc. are each wholly owned subsidiaries of TradeStation Group, Inc., all operating, and providing products and services, under the Trade Station brand and trademark.

Download Tax Profit and Loss report Sharekhan - Learn by Quicko

https://miro.medium.com/max/5760/1\*XHFwkTcPutXNcfgWP0YhtA.png|||Binance To Wallet Coinbase Pro Cannot Convert Usdc ...|||2880 x 1800

TrustSwap price today, SWAP to USD live, marketcap and chart.

Tradestation Online - Tradestation Strategies That Work

https://thecryptocurrencyforums.com/wp-content/uploads/2018/05/screen-capture-of-the-new-coinbase-pro-trading-scr.jpeg|||Coinbase Pro main trading screen | The Cryptocurrency Forums|||2188 x 1512 | The Cryptocurrency Forums |||2188 x 1512 | The Cryptocurrency Forums |||2188 x 1512 | The Cryptocurrency Forums |||2188 x 1512 | The Cryptocurrency Forums |||2188 x 1512 | The Cryptocurrency Forums |||2188 x 1512 | The Cryptocurrency Forums |||2188 x 1512 | The Cryptocurrency Forums |||2188 x 1512 | The Cryptocurrency Forums |||2188 x 1512 | The Cryptocurrency Forums |||2188 x 1512 | The Cryptocurrency Forums |||2188 x 1512 | The Cryptocurrency Forums |||2188 x 1512 | The Cryptocurrency Forums |||2188 x 1512 | The Cryptocurrency Forums |||2188 x 1512 | The Cryptocurrency Forums |||2188 x 1512 | The Cryptocurrency Forums |||2188 x 1512 | The Cryptocurrency Forums |||2188 x 1512 | The Cryptocurrency Forums |||2188 x 1512 | The Cryptocurrency Forums |||2188 x 1512 | The Cryptocurrency Forums |||2188 x 1512 | The Cryptocurrency Forums |||2188 x 1512 | The Cryptocurrency Forums |||2188 x 1512 | The Cryptocurrency Forums |||2188 x 1512 | The Cryptocurrency Forums |||2188 x 1512 | The Cryptocurrency Forums |||2188 x 1512 | The Cryptocurrency Forums |||2188 x 1512 | The Cryptocurrency Forums |||2188 x 1512 | The Cryptocurrency Forums |||2188 x 1512 | The Cryptocurrency Forums |||2188 x 1512 | The Cryptocurrency Forums |||2188 x 1512 | The Cryptocurrency Forums |||2188 x 1512 | The Cryptocurrency Forums |||2188 x 1512 | The Cryptocurrency Forums |||2188 x 1512 | The Cryptocurrency Forums |||2188 x 1512 | The Cryptocurrency Forums |||2188 x 1512 | The Cryptocurrency Forums |||2188 x 1512 | The Cryptocurrency Forums |||2188 x 1512 | The Cryptocurrency Forums |||2188 x 1512 | The Cryptocurrency Forums |||2188 x 1512 | The Cryptocurrency Forums |||2188 x 1512 | The Cryptocurrency Forums |||2188 x 1512 | The Cryptocurrency Forums |||2188 x 1512 | The Cryptocurrency Forums |||2188 x 1512 | The Cryptocurrency Forums |||2188 x 1512

 $https://totalcrypto.io/wp-content/uploads/2018/09/Binance\_mac.jpg|||Binance\_Desktop\_App\_Review\_\&\\ Download~Guide~2018|||1280~x~958$ 

5 Legitimate Ways to Get Free Crypto Right Now (2021.

Videos for Binance+desktop+download

Which cryptocurrencies made the biggest gains in 2021.

Coinbase Pro Trading Bot. This trading bot developed by 3Commas for the Coinbase Pro exchange offers an advanced management interface for all crypto trading strategies. With the help of this 3Commas cutting-edge bot you can build automated trading strategies that employ a wide range of advanced order types not offered to users by the exchange.

https://defkey.com/content/images/program/binance-1.9.1-desktop-app-2020-12-21\_07-21-35-original-size.pn g|||Binance 1.9.1 (Desktop app) keyboard shortcuts defkey|||2160 x 1317

TrustSwap - Bringing Crypto to the World

Gyen is gaining traction as news of its inclusion on Coinbase has traders wondering about the cryptocurrency's price prospects. Before trading began today, Coinbase Pro customers were able to begin adding the Gyen cryptocurrency to their accounts. Gyen is a Japanese Yen-backed stable coin built on the Ethereum platform.

https://media.itpro.co.uk/image/upload/v1570816906/itpro/2019/04/phishing\_shutterstock\_449459014.jpg|||So cial engineering: The biggest security risk to your ...|||1920 x 1080

Download - Binance

https://thecryptocurrencyforums.com/wp-content/uploads/2020/03/AADE8D21-FB6F-4E0D-BD0E-6D964D0 E223E.jpeg|||Coinbase Pro partial BTC deposit screen The ...|||1253 x 940

Coinbase vs. Coinbase Pro: Which Should You Choose?

Coinbase Pro Digital Asset Exchange

TradeStation Group was a Nasdaq GS-listed company from 1997-2011, until acquired by Monex Group, a Tokyo Stock Exchange listed parent company of one of Japan's leading online securities brokerage firms. Contents 1 History 2 Corporate structure 3 TradeStation analysis and trading platform 4 Add-on products 5 References 6 External links History

- Register for courses through the Sharekhan app - Stay tuned to our trading offers on the Sharekhan app - Open demat account and start your trading experience in just a few clicks! - For an optimal experience demat and trading experience, download the Sharekhan app \*\*Official support for Lollypop(5.0) and above versions.

TradeStation is a top pick for active traders due to a high-powered trading platform, \$0 trade commissions and a wide range of tradable securities, including cryptocurrencies. Kevin Voigt Oct 12,.

On this airdrop site, youll find all the latest crypto-airdrops to earn crypto without spending a dime! Because these days you can find dozens of active crypto airdrops that pay instantly. And tons of people, like you, are looking to get themselves some free coins and tokens. So we decided to aggregate all the info we could find out there.

In this Coinbase Pro Review, I take you through a beginner's guide to trading crypto. I explain how to deposit your funds, how to buy and sell with market, a.

Disclaimer:- Application performance may vary in recommended context upon paralelly running application like chorme, word excel & Discrete trading applications, also how many instance of each feature/window user kept open at particular moment in Tradetiger In recommended context user will get smooth experience if

he/she opens Max. 5 market watch (50 Stocks on each), Max. 10 Marketdepth, Max. 5.

https://news.theurbanmine.com/wp-content/uploads/bitcoin-hack.jpg|||Cybersecurity in Cryptocurrency Risks To Be Considered ...|||1365  $\times$  800

 $https://public.bnbstatic.com/20200613/b5224620-b532-4272-99e5-aec079bd2da4.png|||Binance\ App\ :\ My\ New\ Favorite\ Trading\ Setup\ Binance\ ...|||1612\ x\ 836$ 

https://cryptowalletsinfo.com/wp-content/uploads/2021/05/Complete-Wallet-Review-of-Qtum-Core-Wallet-by-Crypto-Wallets-Info.jpg|||Complete Wallet Review of Qtum Core Wallet | Qtum Wallet ...|||1920 x 1080 Videos for Trust+swap+coin

We would like to show you a description here but the site wont allow us.

TrustSwap provides DeFi tools for token holders & to buy, trade, create, and secure crypto assets including with confidence.

Gutscheine Review 2021 - Get a 20% Fee Discount - finscout.org

Download Binance - Buy, trade, and sell crypto assets from the comforts of your computer's desktop with the help of Binance's official Windows application

CoinSwap - Home

https://i.pinimg.com/originals/07/78/7d/07787de0f3f1c0e65d754175ffdd4b4c.jpg|||Trading Signals Coinbase|||1200 x 1200

Free Crypto: 5 Places to Find Free Crypto Online. 1. Download the Brave Browser. Download the Brave Browser. Not only does it block ads for you but it also pays you in cryptocurrency. Dont get hung up . 2. Play Crypto Games. 3. Free \$50+ Worth of Stellar Lumens (XLM) from Blockchain.com. 4. Free .

Buy Bitcoin & Erypto Instantly - Get Started for Free Today

Coinbase and Coinbase Pro are leading cryptocurrency exchange platforms owned by Coinbase Global Inc, founded in 2012. Coinbase is like a brokerage with a virtual wallet, whereas Coinbase Pro .

https://en.numista.com/catalogue/photos/etats-unis/g3562.jpg|||5 Dollars (San Francisco Old Mint Centennial) - United ...|||1766 x 1761

18.08k followers 30 symbols Watchlist by Yahoo Finance. Follow this list to discover and track Cryptocurrencies which have the highest Market Cap. This list is generated dynamically with the .

 $https://ei.marketwatch.com/Multimedia/2017/08/02/Photos/NS/MW-FR496\_chart\_20170802075001\_NS.jpg ?uuid=b7a7450a-7778-11e7-b1c3-9c8e992d421e|||Bitcoin Candlestick Chart Live - Bitcoin (BTC) Forms Green ...|||1200 x 1040$ 

https://mybusinesstrainingschool.com/wp-content/uploads/2017/12/The-difference-between-Coinbase-FEES-GDAX-FEES-In-2017.jpg|||The difference between Coinbase FEES & DAX FEES In 2017|||1680 x 900 TrusterCoin Swap

Best Forex Trading Platforms - Forex Broker Comparison 2021

https://cdn.wallpapersafari.com/25/77/QbK1mX.png|||Free download Binance Cryptocurrency Exchange CryptUnit ...|||1600 x 900

https://public.bnbstatic.com/image/cms/blog/20191031/591e62c9-8bc2-4e98-b187-ecf4895be1e9.png|||Binance Launches Futures Trading on its Android App ...|||1600 x 900

How to Swap Cryptocurrencies using Trust Wallet - YouTube

https://wallets.com/wp-content/uploads/media/reviews/brand/coinbase/sign-in-coinbase-1400x-cropped.jpg|||C oinbase Wallet: Detailed Review and Full Guide on How to ...|||1400 x 795

https://captainaltcoin.com/wp-content/uploads/2019/10/chart.png|||How To Build A Crypto Website During COVID-19 | CaptainAltcoin|||1080 x 1080

Highest Industry Coin Payouts - Welcome to Witter Coin

Coinbase Pro Digital Asset Exchange

 $https://igaming.org/wp-content/uploads/2021/04/Coinbase 7.jpg|||Bitcoin\ Live\ Coinbase\ /\ 5\ Easy\ Steps\ To\ Transfer\ From\ ...|||1080\ x\ 900$ 

Biggest+cryptocurrencies - Image Results

https://blog.desdelinux.net/wp-content/uploads/2021/05/binance-como-instalar-app-escritorio-binance-gnu-lin ux-imagen-pantallazo-2-blog-desdelinux.png|||BINANCE: How to install the Binance Desktop App on Linux ...|||1366 x 768

https://cdn4.i-scmp.com/sites/default/files/images/methode/2018/02/06/09faf552-0a65-11e8-a09e-8861893b1 b1a\_image\_hires\_223414.JPG|||Beijing bans bitcoin, but when did it all go wrong for ...|||4896 x 3264

Trustswap price today is \$1.24 with a 24-hour trading volume of \$631,579. SWAP price is up 2.7% in the last 24 hours. It has a circulating supply of 79 Million SWAP coins and a total supply of 100 Million. If you are looking to buy or sell Trustswap, Gate.io is currently the most active exchange. Read More.

Top-100 Cryptocurrencies & Damp; Tokens by Market Capitalization .

https://cexcashback.com/wp-content/uploads/2-1536x826.png|||Binance Desktop App Review CexCashBack|||1536 x 826

https://s3.eu-central-1.amazonaws.com/s3.cointelegraph.com/uploads/2020-07/e94b3550-d4aa-43de-baf6-20d d103bd1fd.jpg|||Coinbase Lists Algorand (ALGO) in Latest Expansion | The ...||1450 x 967

 $https://miro.medium.com/max/6400/1*UGFF5qnuOfVZlQvvF\_DWAg.png|||Borrowing Assets from the Compound Protocol | by Adam ... ||| 3200 x 1800$ 

Download Sharekhan Mobile App - medical-dolls.co

https://cdn.wallpapersafari.com/42/11/JDevNF.png|||Free download Completed and Upcoming Changes for Binance ...|||1600 x 900

Sharekhan: Share Market App Apps on Google Play

https://blockchain-media.org/wp-content/uploads/2020/02/kiss\_937kb.15817010021.png|||Coinbase Pro launches margin trading in 23 US states|||1905 x 1187

Sharekhan Trading Software Review, Download and Demo

https://blog.desdelinux.net/wp-content/uploads/2021/05/binance-como-instalar-app-escritorio-binance-gnu-lin ux-imagen-pantallazo-10-blog-desdelinux.png|||BINANCE: How to install the Binance Desktop App on Linux ...|||1366 x 768

https://public.bnbstatic.com/image/cms/blog/20201010/9f748753-f598-4bd2-ab7d-7dcb0a7bbde1.png|||5 Reasons to Try the Binance Desktop App | Binance Blog|||1999 x 1190

Binance.US Buy & Sell Crypto

https://blog.desdelinux.net/wp-content/uploads/2021/05/binance-como-instalar-app-escritorio-binance-gnu-lin ux-imagen-pantallazo-1-blog-desdelinux.png|||BINANCE: How to install the Binance Desktop App on Linux ...|||1366 x 768

https://defkey.com/content/images/program/binance-1.9.1-macos-app-2020-12-22\_07-44-07-original-size.png| ||Binance 1.9.1 (macOS app) keyboard shortcuts defkey|||1803 x 1093

 $https://2.bp.blogspot.com/\_QPZhyKNQuTM/S\_POB1lxsNI/AAAAAAAACPU/LHdOpq1LQIo/s1600/trade+tiger.JPG|||Fortune~Hub:~TRADE~TIGER|||1366~x~768$ 

Coinbase Pro Tutorial: Beginners Guide on How to Use Coinbase.

Videos for Coinbase+wallet+to+coinbase+pro

https://blog.knowbe4.com/hubfs/iStock-1182077181 (2).jpg#keepProtocol|||Another Office 365 OAuth Attack Targets Coinbase Users to ...|||1254 x 837

 $https://img.wallpapersafari.com/desktop/1440/900/33/35/5Lt8ZR.jpg|||Free \ download \ Binance \ 2020 \ New \ Year \ Message \ Building \ ...|||1440 \ x \ 900$ 

Coinbase Pro Digital Asset Exchange

 $https://news.theurbanmine.com/wp-content/uploads/ecommerce-nft-1.jpg|||eBay\ Catches\ NFT\ Bug\ Heres\ What\ the\ E-Commerce\ Giant\ Is\ ...|||1365\ x\ 800$ 

TradeStation Securities, Inc., TradeStation Crypto, Inc., and TradeStation Technologies, Inc. are each wholly owned subsidiaries of TradeStation Group, Inc., all operating, and providing products and services, under the TradeStation brand and trademark.

 $https://cdn.builtinnyc.com/cdn-cgi/image/f=auto, q=80/sites/www.builtinnyc.com/files/2021-05/8R0A7876\\ (5).jpg|||Coinbase Employee Benefits | Built In NYC|||3000 x 2000$ 

Go to the Coinbase Pro trading page. Select Deposit under Wallet Balance (a pop up window will appear). Select the currency type (i.e. BTC, ETC) that youd like to add cash to Pro from Coinbase. Select Coinbase Account. Enter the amount you would like to add cash to Pro from Coinbase. Please note.

301 Moved Permanently. nginx

 $http://www.quarantinecrypto.com/wp-content/uploads/2020/06/image.png?w=1024|||Coinbase\ Earn\ -\ Up\ to\ \$152\ in\ Free\ Crypto!\ |\ Quarantine\ Crypto|||2118\ x\ 1230$ 

https://3.bp.blogspot.com/-qdmrZf99aYs/WkOCsusdGEI/AAAAAAAACEY/WV\_AyDtHjWQpLOkn19mPT xRy9lINoTaNwCLcBGAs/s1600/binance.png|||Investing In Bitcoin Coinbase Fibonacci Bittrex Zilliqa ...|||1366 x 768

https://public.bnbstatic.com/image/cms/article/body/202101/0a8a620a24010decb5316dbe6b8c1d6d.png|||How to sell crypto on Binance P2P (Desktop) | Binance|||1600 x 844

Automatic balance downloader - CryptFolio portfolios

How to Earn Free Cryptocurrency in 2021 (Worth \$1,000+)

Sharekhan Trade Tiger Download Advanced Version

Most of the largest cryptocurrencies were down during morning trading on Tuesday, with Cardano seeing the biggest change, declining 6.13% to \$1.43. Seven additional currencies posted drops Tuesday..

Coinbase Pro Full Tutorial: Cryptocurrency Trading for .

Download Sharekhan Mini Software Mobile, Sharekhan Trade Tiger, Trading Software, Nokia Sharekhan Mini, Sharekhan Mini for Mobile Opera. Register for courses through the Sharekhan app - Stay tuned to our trading offers on the Sharekhan app - Open demat account and start your trading experience in just a few clicks!

https://cryptowalletsinfo.com/wp-content/uploads/2021/07/How-To-Change-Password-of-Infinity-Wallet-Account-by-Crypto-Wallets-Info.jpg|||How To Change Password of Infinity Wallet Account | Crypto ...|||1920 x 1080

Download TRADETIGER Sharekhan

 $https://2.bp.blogspot.com/-sPm89hmbj5w/UY4bomUFkUI/AAAAAAAAAAFE/yPK0X2HVRfs/s1600/CCF050\\22013\_00001.jpg|||\sim BestInvestingClub.com|||1600 x 1228$ 

Binance cryptocurrency exchange - We operate the worlds biggest bitcoin exchange and altcoin crypto exchange in the world by volume

www.binance.com

http://static-numista.com/catalogue/photos/etats-unis/g2052.jpg||| $\frac{1}{2}$  Dollar " Walking Liberty Half Dollar" - United States ...|||2421 x 2403

https://cdn1.benzinga.com/files/imagecache/1024x768xUP/images/story/2012/elon\_musk\_in\_mission\_control \_at\_spacex\_2.jpg|||Elon Musk In Hot Water Over 'Pedo' Tweet (NASDAQ:TSLA ...|||1024 x 768

Which cryptocurrencies made the biggest gains in 2021? The best performing token of last year is an under-the-radar offering that grew by +45,000%. Samuel Wan Twitter January 15, 2022 at 11:00 pm UTC 2 min read

Open Coinbase Wallet on your mobile device. Tap to go to your Settings . Tap Buy or Transfer. Select the supported crypto. Enter the amount you want to transfer then tap Continue. Follow the remaining steps to complete your transfer. Note: You can only transfer available balances on Coinbase.com to Coinbase Wallet. https://thecryptocurrencyforums.com/wp-content/uploads/2018/05/Coinbase-Pro-Limit-Buy-0.5-BTC-at-2000. png|||Coinbase Pro Limit Buy 0.5 BTC at \$2,000 The ...|||1274 x 1342

 $https://bitcoinist.com/wp-content/uploads/2019/11/7th-November-7-e1573137628505.jpg|||Binance\ Wallpaper\ /\ Bnb\ Record\ Breaking\ February\ Thanks\ To\ ...|||1920\ x\ 1200$ 

https://brokerchooser.com/uploads/images/broker-reviews/tradestation-global-review/tradestation-global-review-web-trading-platform-2.png|||Tradestation Transfers Gets Etrade Canada Inc|||2880 x 1800

Coinbase Learn: Your crypto questions, answered

 $https://wallpaperaccess.com/full/5851952.png|||Binance\ Wallpapers\ -\ Top\ Free\ Binance\ Backgrounds\ ...|||1600\ x\ 900$ 

https://cdn.howmuch.net/articles/topjob-thumb-b033.jpg|||Charted: America's Top Paying Jobs|||3000 x 4083 Trustswap (SWAP) price today, chart, market cap & Description of the control of the control of

Stake Crypto and Earn Crypto Finally, heres the last way to get free cryptocurrency with PoS Coins . Proof-of-Stake coins, unlike Proof-of-Work coins like bitcoin, rely on nodes for the security of their network and the validation of their transactions.

 $http://vigorcrypto.com/wp-content/uploads/2020/07/Picture 2-1.png |||Vigor\ Crypto\ Turnkey\ Crypto\ Trading\ Solutions ||| 2106 x 1336$ 

https://i1.wp.com/dailyhodl.com/wp-content/uploads/2020/12/zz938549e.jpg?fit=1365%2C800&ssl=1||| Bitcoin Live Coinbase / 5 Easy Steps To Transfer From ...|||1365 x 800

https://pinoffers.com/wp-content/uploads/2021/04/The-Crypto-Prophecies-Airdrop-2048x1152.jpg|||The Crypto Prophecies Airdrop: Get bTCP tokens (5\$) Instantly|||2048 x 1152

 $https://windows-cdn.softpedia.com/screenshots/Binance\_7.png|||Download\_Binance\_1.21.1 \ / \ 1.13.11|||1437\_x=873$ 

 $https://wallpaperaccess.com/full/5851942.png|||Binance\ Wallpapers\ -\ Top\ Free\ Binance\ Backgrounds\ ...|||1600\ x\ 900$ 

TradeStation Online Trading And Brokerage Services

https://blog.desdelinux.net/wp-content/uploads/2021/05/binance-como-instalar-app-escritorio-binance-gnu-lin ux-imagen-pantallazo-6-blog-desdelinux.png|||BINANCE: How to install the Binance Desktop App on Linux ...|||1366 x 768

Top 100 cryptocurrencies by market capitalization. Get list of cryptocurrency prices, volumes, charts and rates in USD and watch them on the crypto heatmap.

Coinbase Pro Ultimate Trading Guide - 1DayDude

Earn Free Cryptocurrency. At CMC Earn, we partner with carefully chosen, trusted, emerging blockchain projects to give you, our users, an opportunity to earn these new coins by learning about them. Now you dont have to scout the internet for news about the latest, most interesting projects, read hundreds of pages of white papers, and puzzle over where to buy the coins that you do become interested in.

 $https://cryptopro.app/wp-content/uploads/2019/08/2.1-min-1024x787.png|||How\ To\ Use\ Coinbase\ Pro\ In\ Canada\ /\ How\ To\ Use\ Your\ ...|||1024\ x\ 787$ 

We would like to show you a description here but the site wont allow us.

Fellow Binancians, Futures trading is now available on the latest version of our Desktop App (Windows, Linux & Mac). Users can now directly login to their Binance account on our Desktop App and begin trading futures. Click here to download and install the latest version of the Binance Desktop App. Thanks for your support! Binance Team. 2020/10/26.

Learn exactly how to swap Cryptocurrencies within Trust Wallet. To find out more about Trust Wallet visit our Website and join Telegram Community???? Website: .

https://www.adigitalblogger.com/wp-content/uploads/Screenshot-23-compressed-4.jpg|||Should You Invest in ICICI Bank? Q1 net profit up by 36% ...|||1878 x 982

**TradeStation Forum** 

https://public.bnbstatic.com/image/cms/blog/20200821/367bd465-4a59-4295-8a26-4f7fc0654dc7.png|||Binance Weekly Report: Saving Crypto | Binance Blog|||1600 x 900

https://gocryptowise.com/wp-content/uploads/2020/02/Skarmavbild-2020-02-26-kl.-07.01.40-1024x853.png ||| Kraken Vs Coinbase Pro Fees - Coinbase Vs Kraken ... ||| 1024 x 853

EasyLanguage is a proprietary programming language that was developed by TradeStation and built into its electronic trading platform. It is used to create custom indicators for financial charts and also to create algorithmic trading strategies for the markets.

Coinbase Wallet

About Sharekhan Trade Tiger Software. Sharekhan is one of the leading stock broking firms in the country. The first version of the trading terminal software of Sharekhan, Sharekhan Trade Tiger 1.0 was launched in the year 2007. That was the year when they decided to digitize their trading platform so more people can trade through Sharekhan.

EarnCrypto.com Earn Cryptocurrency

https://en.numista.com/catalogue/photos/etats-unis/g528.jpg|||5 Cents & quot; Jefferson Nickel & quot; (2nd portrait, Return to ...|||2000 x 2000

Steps to download Sharekhan Trade Tiger Software: Visit Sharekhan website In top navigation tab, click ' Active Trader' Under the heading ' Other Important Things' click on ' Trade Tiger' Click the ' Download' button Sharekhan Trade Tiger Software Demo Sharekhan TradeTiger is designed for active traders.

How do I move crypto between my Wallet and Coinbase.com.

Coinbase vs. Coinbase Pro: Which Is Right for You? The .

As of January 2022, Polkadot has a market capitalization of roughly \$26 billion, and one DOT trades for \$24.50. 17. 5. Bitcoin Cash (BCH) Bitcoin Cash (BCH) holds an important place in the history .

By default, Coinbase and Coinbase Pro store your cryptocurrency in custodial wallets. With this type of wallet, another party controls the private keys to your crypto. If you have an account on.

10 Ways to Earn Free Cryptocurrency in 2022 Coin Airdrops

What Is TrustSwap Coin (SWAP)? TrustSwap is a distributed platform, cryptocurrency and protocol that promises a new evolution to decentralized finance (DeFi). It aims to achieve this through next-generation multi-chain token swaps and other functionalities that aim to solve existing problems with split payments, subscriptions and cross-chain token swaps.

All support, education and training services and materials on the TradeStation Securities Web site are for informational purposes and to help customers learn more about how to use the power of TradeStation software and services.

https://cdn.wallpapersafari.com/43/19/IJ2xmF.png|||[34+] Binance Wallpapers on WallpaperSafari||1920 x 1080

http://static-numista.com/catalogue/photos/etats-unis/g1616.jpg|||5 Cents "Union Shield" (without rays) - United States ...|||2133 x 2106

Binance Desktop. 3. Ad. Added. . Take screen capture with further edit, download or text adding. Free Screen Recorder. Scrnli Screenshot & Screen Video Recorder .

Open up coinbase pro and sign in, click deposit, select deposit from coinbase , select the crypto you want to transfer and the amount, then transfer. 1 Reply Share ReportSaveFollow level 2 Op $\cdot$  7 mo. ago I'm talking about the crypto wallet. https://wallet.coinbase.com/It's like metamask but made by coinbase.

Coinbase Pro (GDAX) vs Coinbase Coinbase offers two options when wishing to trade cryptocurrencies, through Coinbase or Coinbase Pro. Coinbase Pro (GDAX) offers a number of advanced functions not available on Coinbase and allows you to trade for much cheaper fees. Getting started with Coinbase Pro can be intimidating especially if you are a beginner, Continue reading Coinbase Pro Ultimate.

#1 in Security Gemini Crypto - The Safest Place to Buy Crypto

TradeStation Forum

https://resources.hacware.com/content/images/size/w1000/2021/07/Product\_Updates\_July1\_Blog.gif|||Training Tracking Improvements & Tracking Improvements & Tracking Improvement

https://www.topsharebrokers.com/images/broker-details/tradingbells-webtrading-advance-chart.png|||TradingBells-Swastika Mobile|Desktop-NSE NOW,ODIN|Review 2021|||1917 x 910

https://blog.desdelinux.net/wp-content/uploads/2021/05/binance-como-instalar-app-escritorio-binance-gnu-lin ux-imagen-pantallazo-4-blog-desdelinux.png|||BINANCE: How to install the Binance Desktop App on Linux ...|||1366 x 768

7 Legitimate Ways to Get Free Crypto Right Now (2021) 1. Coinbase: \$10 Sign Up Bonus. Coinbase, one of the largest crypto exchanges, gives all new users \$10 for free after purchasing \$100+ in crypto . 2. Gemini: \$10 Sign Up Bonus. 3. Webull: \$8-\$1,600 Bonus! 4. SwanBitcoin: \$10 Sign Up Bonus. 5. .

 $https://developers.coinbase.com/images/docs/merchant\_settings.png|||Vertcoin Vs Coinbase Ripple News Coinbase Oxford ...|||1617 x 1311$ 

https://uploads-ssl.webflow.com/5f73bbd13fa8b95aedaf300b/606f186123fa9b062603a24d\_New

Coin.png|||How To Buy Flow Crypto Coinbase: How To Buy Flow Flow On ...|||2700 x 2100

https://schoolfreeware.com/assets/images/notepadplusplus-screenshot-schoolfreeware-1280x865.png|||Notepad+Free Download Link - Free Editor for Windows and ...|||1280 x 865

The 11 Most Promising Cryptocurrencies to Buy [2022]

Binance Futures Now Available on Desktop App Binance Support

https://cryptocdn.fra1.cdn.digitaloceanspaces.com/sites/8/Article-thumbnail-01-scaled.jpg|||Why Should I Invest In Cryptocurrency Helium (Hnt)? / The ...|||2560 x 1600

https://gamingpcguru.com/wp-content/uploads/2017/12/Razer-Blade-Pro-Gaming-Laptop-17-most-expensive-gaming-laptop.jpg|||Razer Blade Pro Gaming Laptop 17 - most expensive gaming ...|||1500 x 969 Coinbase Pro - Online Training and Development

 $https://wallpaperaccess.com/full/5851947.png|||Binance\ Wallpapers\ -\ Top\ Free\ Binance\ Backgrounds\ ...|||1600\ x\ 900\$ 

 $http://namemix.weebly.com/uploads/1/2/6/7/126722856/514514757.png|||Mac\ App\ Store\ 10.6\ Download -namemix|||1100\ x\ 1100$ 

Sharekhan allows you to download your Profit and Loss Report online. It is the same as a Tax P&L report, and it is an essential document to calculate taxes on trading income. Traders have a Trading Statement that consists of a list of transactions undertaken by the person in various segments during a specific period.

 $https://en.numista.com/catalogue/photos/etats-unis/g0007.jpg|||^{1}/4 \quad Dollar \quad \" Washington \quad Quarter \" \\ (Massachusetts) - United ...|||1106 x 1105$ 

Coinbase Pro Tutorial 2020: How to Trade with Market Orders, Limit Orders & Dimit Orders. In this video, I show you how to deposit your funds into your.

https://coincentral.com/wp-content/uploads/2017/08/3-7.png|||How To Deposit Into Bittrex From Coinbase Buy Bitcoin High ...|||2000 x 1307

 $https://www.buybitcoinworldwide.com/img/instantly/eu.png|||How\ To\ Transfer\ To\ Coinbase\ Pro\ -\ Transfer\ Money\ From\ ...|||1200\ x\ 998$ 

Gyen Crypto Price Prediction: Check Ethereum based GYEN's.

 $https://www.adigitalblogger.com/wp-content/uploads/IIFL-App-min.jpg|||IIFL\ App\ |\ PC,\ Mobile,\ Windows, iPhone,\ Download|||1920\ x\ 1080$ 

https://cdn.howmuch.net/articles/cover-c52f.jpg|||Visualizing China's Trading Partners|||1600 x 810

https://i1.wp.com/cryptoext.com/wp-content/uploads/2018/12/Coinbase-to-add-ripple-crypto.jpg?fit=1920%2 C1080|||Coinbase Considers Adding 31 More Crypto Assets, Including ...|||1920 x 1080

 $https://cryptopro.app/wp-content/uploads/2019/08/2.2-min-1024x787.png|||How\ To\ Use\ Coinbase\ Pro\ In\ Canada\ /\ How\ To\ Transfer\ ...|||1024\ x\ 787$ 

Award Winning Trading Platform - TradeStation International

http://www.99crypto.com/content/images/2017/11/bitcoin-gold-blockchain-fork.png|||Bitcoin Gold Had a Shaky Start, Stabilizes|||1600 x 800

60+ 3 Uphold Learn More On Uphold's Secure Website 1. Bitcoin (BTC) Market cap: Over \$882 billion Created in 2009 by someone under the pseudonym Satoshi Nakamoto, Bitcoin(BTC) is the original.

https://i.pinimg.com/originals/e8/e2/ab/e8e2ab0f0daa3b15825a1524f39e4729.jpg|||How To Transfer To Coinbase Pro - The Guide Ways|||1200 x 800

https://news.theurbanmine.com/wp-content/uploads/polygon-profits-soars.jpg|||Are Polygon Holders Taking Profits? Insights Firm ...|||1365 x 800

https://www.cryptoelite.co.uk/wp-content/uploads/2021/06/1200\_aHR0cHM6Ly9zMy5jb2ludGVsZWdyYXB oLmNvbS91cGxvYWRzLzIwMjEtMDYvMmM2OTJkOWItZGU0Mi00NTE5LWI1NjktM2M3NGIwNWRm MGE3LmpwZw==.jpg|||Shiba Inu and Chiliz jump 33% and 26% on Coinbase Pro ...|||1160 x 773

http://www.brokerage-review.com/images/1/TradeStation/TradeStation-review-2.png|||TradeStation Review 2018|||1206 x 862

https://images.squarespace-cdn.com/content/v1/5bdc8c06697a98bb346792b9/1560216335103-TEWEX9TK W70FD0RTELOH/ke17ZwdGBToddI8pDm48kP75CiYhk2\_CIP8zWz5OlMt7gQa3H78H3Y0txjaiv\_0fDoOv xcdMmMKkDsyUqMSsMWxHk725yiiHCCLfrh8O1z5QPOohDIaIeljMHgDF5CVlOqpeNLcJ80NK65\_fV7S 1URLuSb5JIWrC3Xc3p4U8wzH6aAchjZAI777Xwx95SB1rm7cT0R\_dexc\_UL\_zbpz6JQ/Coinbase+Pro+Scr een+Shot.PNG|||Deposit Btc Is Grayed Out In Coinbase Pro Us Based Bitcoin ...|||1904 x 1080

Create a cryptocurrency token for free within seconds: No code required! To ensure the security of a token, please view the percentage of tokens/liquidity locked on the token details page. Using 'Mint' does not guarantee security. You must personally verify the locks of each token. \*To see minted tokens from other chains, please switch your .

TradeStation Securities, Inc., TradeStation Crypto, Inc., and TradeStation Technologies, Inc. are each wholly owned subsidiaries of TradeStation Group, Inc., all operating, and providing products and services, under the TradeStation brand and trademark.

TradeStation - Wikipedia

https://i.redd.it/f8rs4zt8sz101.jpg|||Binance Desktop App Review & Download Guide 2018|||1919 x 1040 Pro. Programmatically manage crypto. Rosetta. Integrate your blockchain everywhere. Build with Coinbase Cloud. Tools and APIs for developers building with crypto.

 $https://en.numista.com/catalogue/photos/etats-unis/g1470.jpg|||1\ Dollar\ (Benjamin\ Franklin\ Tercentenary, Founding\ Father\ ...|||2000\ x\ 2000$ 

Crypto Airdrop List (Jan. 2022): Claim Your Free Cryptocoins Now!

https://coinsutra.com/wp-content/uploads/2018/03/Binance-Mac-app-review.jpg|||Binance Desktop App Review & Desktop Serview & Desktop App Review & Desktop Serview & Desktop Download Guide 2018|||2554 x 1384

#1. Bitcoin Bitcoin is the most widely used cryptocurrency to date. It is often referred to as the king of cryptocurrencies, and its primary goal is to act as global, peer to peer, digital cash. Best Cryptocurrency To Buy. Bitcoin vs. Fiat money Team: Bitcoin is the only cryptocurrency that I recommend with an anonymous founder.

Earn+crypto+instantly News

 $https://img4.goodfon.com/wallpaper/nbig/7/74/binance-exchange-fon-birzha-black.jpg|||Binance\ Logo\ Black: Wallpaper\ Logo\ Black\ Fon\ Exchange ...|||1332\ x\ 850$ 

Coinbase Wallet is your passport to the decentralized web. Harness the power of DeFi to earn yield, grow your NFT collection, and much more. Use DeFi liquidity pools to supply or borrow crypto. Swap assets on decentralized exchanges. Join a DAO and help shape a major web3 project.

(end of excerpt)